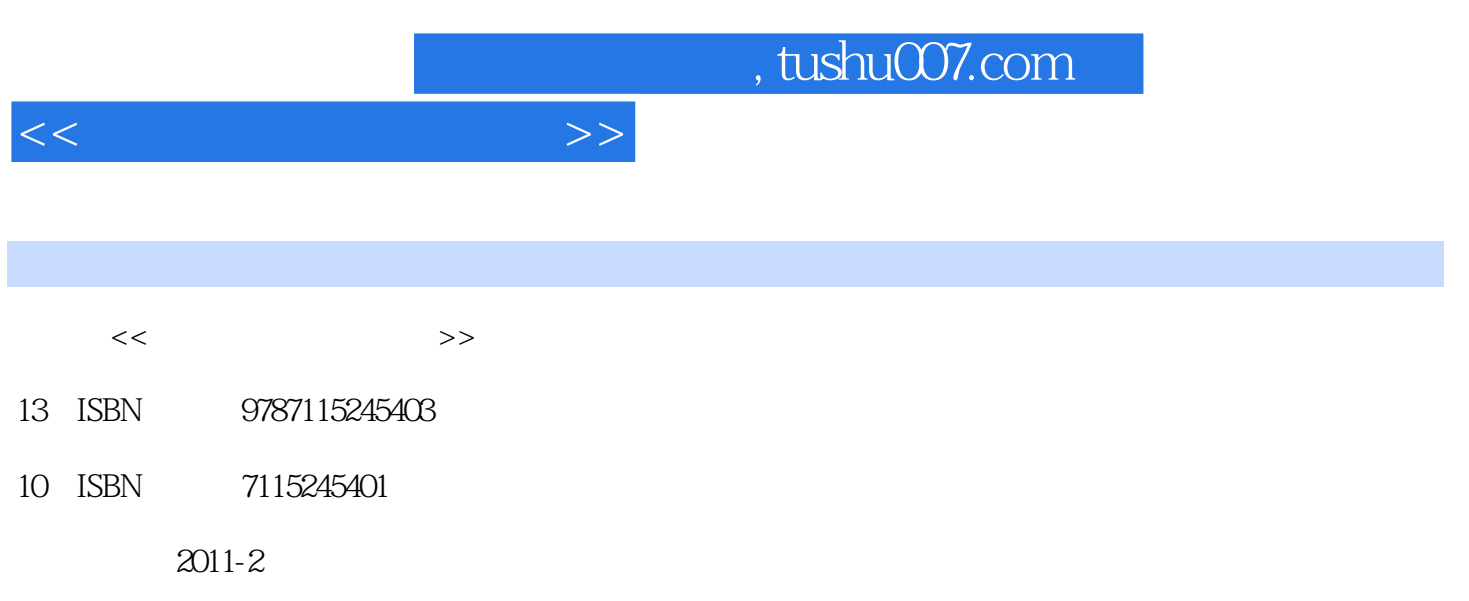

PDF

## 更多资源请访问:http://www.tushu007.com

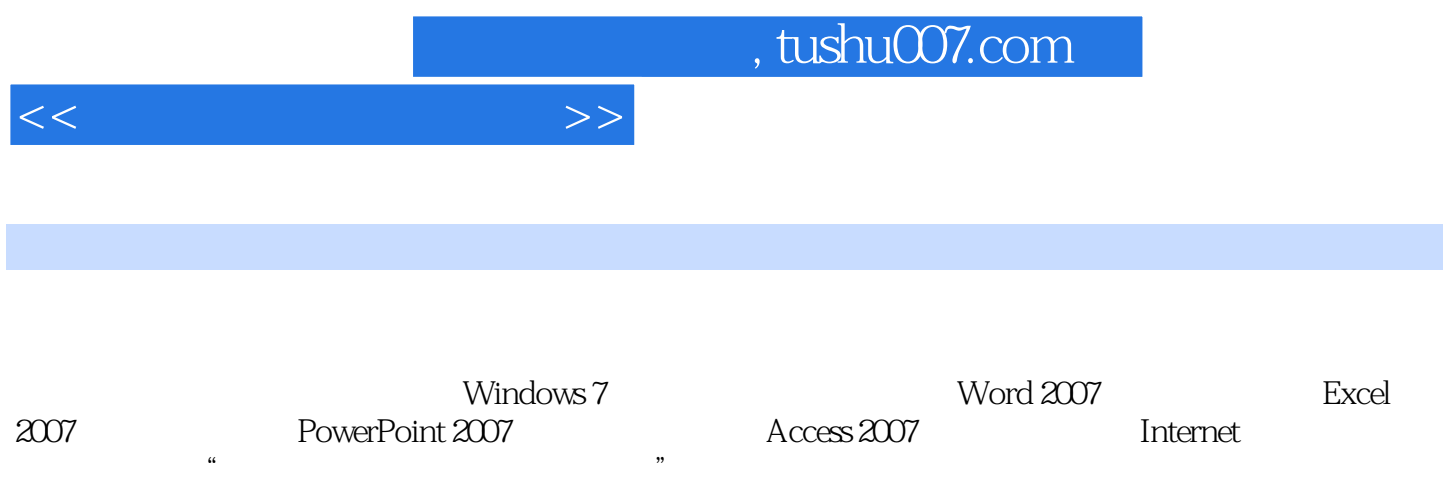

Windows 7 Office 2007

 $5.24$  5.3  $5.31$ 

 $1.1$   $1.1$   $1.1.2$   $1.1.3$  $1.1.4$   $1.1.5$   $1.2$   $1.21$  $1.22$  1.2.3  $1.3$   $1.31$  $1.32$  1.4  $1.41$   $1.42$  $1.43$  1.44  $1.5$   $1.51$   $1.52$  $1.53$   $1.54$   $1.6$   $1.61$   $1.62$  $1.63$   $1.64$   $1.65$ 2 Windows 7 2.1 Windows 7 2.1.1 Windows 7 2.1.2 Windows 7的新功能特性 2.1.3 Windows 7版本介绍 2.1.4 安装Windows 7的最低硬件配置 2.1.5 Windows 7 2.1.6 Windows 7 2.1.7 Windows 7 2.2 Windows 7 2.2.1 Windows 7 2.2.2 2.2.3 2.2.4  $2.25$  2.2.6 2.2.7 MS-DOS 2.3 2.3.1  $2.32$  " $2.33$   $2.4$   $2.41$  $242$  2.43  $25$   $251$  "2.5.2  $253$  2.5.4  $255$  2.5.6  $256$ 2.5.7 2.5.8 2.6 2.6 2.61 Windows 7 2.6.2 媒体播放器 2.6.3 DVD Maker 2.7 画图工具 2.7.1 "画图"窗口介绍 2.7.2 常用绘图 3 5 3 Word 2007 3.1 Office 2007 3.1.1 Office 2007中文版对系统的要求 3.1.2 安装Office 2007中文版 3.2 认识Word 2007 3.2.1 Word 2007的新 3.2.2 Word 2007 3.2.3 Word 2007 3.2.4 Word 2007 3.2.5 Word 2007  $33$   $331$   $332$   $333$ 3.34 3.35 3.3.6 3.37 3.3.8  $339$   $3310$   $3311$   $34$   $341$  $342$   $343$   $344$   $35$   $351$  $352$   $353$   $36$   $361$  $362$   $363$   $364$   $365$ 3.7 3.7.1 3.7.2 3.7.3 3.8 3.8 3.8.1 5.1 3.8.2 5.1 3.8.3 5.1 3.8.4 and 3.8.2 5.1 and 3.8.4 5.1 and 3.8.4  $\frac{3.82}{2.1}$  $39$  3.9.1  $39.2$  3.9.3  $3.93$  $3.10 \qquad 3.101 \qquad 3.102 \qquad 4$ Excel 2007 4.1 Excel 4.1.1 Excel 2007 4.1.2 Excel 2007 4.2  $4.2.1$   $4.2.2$   $4.2.3$   $4.2.4$  $4.25$   $4.26$   $4.26$ 4.2.8 4.3 4.3 4.31 4.3.2  $433$   $434$   $435$  $4.36$   $4.4$   $4.4$   $4.1$   $4.42$  $4.4.3$   $4.4.4$   $4.4.5$   $4.4.6$  $4.47$  4.5  $4.5$  4.5.1  $4.52$  4.5.3  $4.54$ 46 161 162 163  $4.64$   $4.7$   $4.71$   $4.7.2$   $4.7.3$ 4.7.4 4.8 4.81 4.8.2 4.8.3 5 BowerPoint 2007 5.1 PowerPoint 2007 5.1 PowerPoint PowerPoint 2007 5.1.2 PowerPoint 2007 5.1.3 PowerPoint 2007  $5.2$   $5.2.1$   $5.2.2$   $5.2.3$ 

<<计算机应用基础教程>>

## , tushu007.com

 $<<$ 

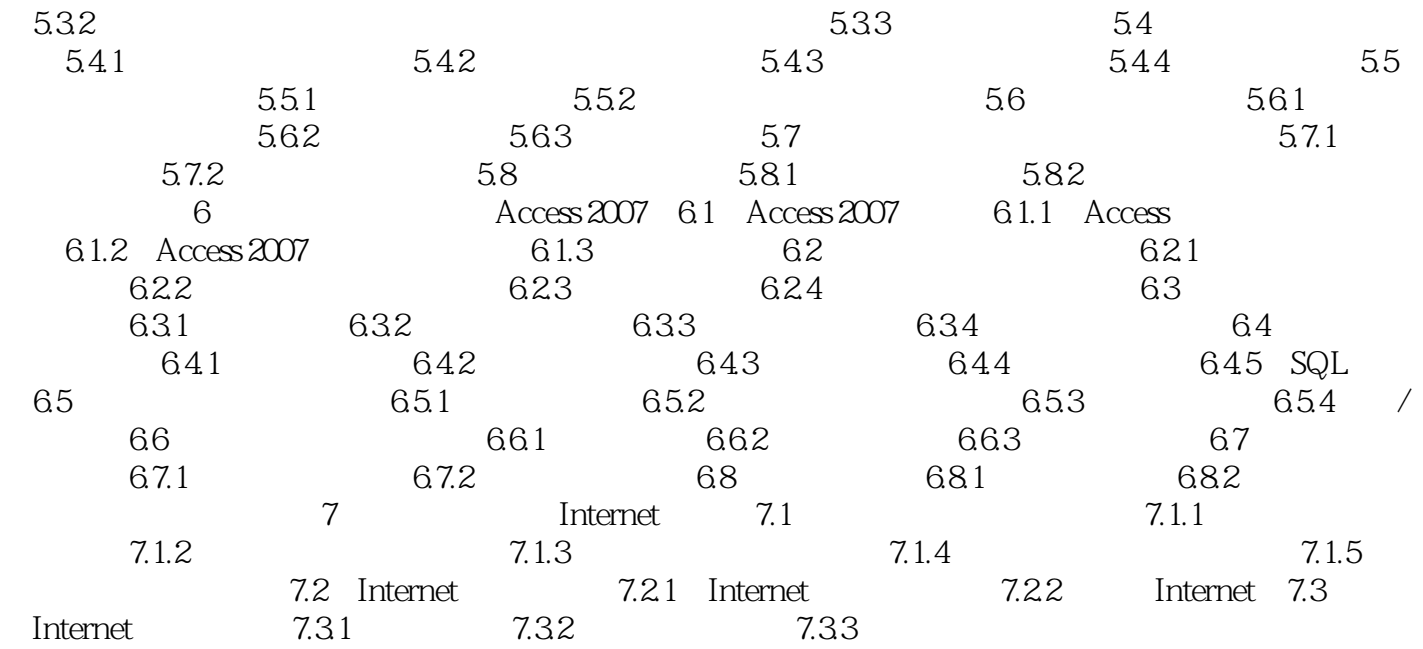

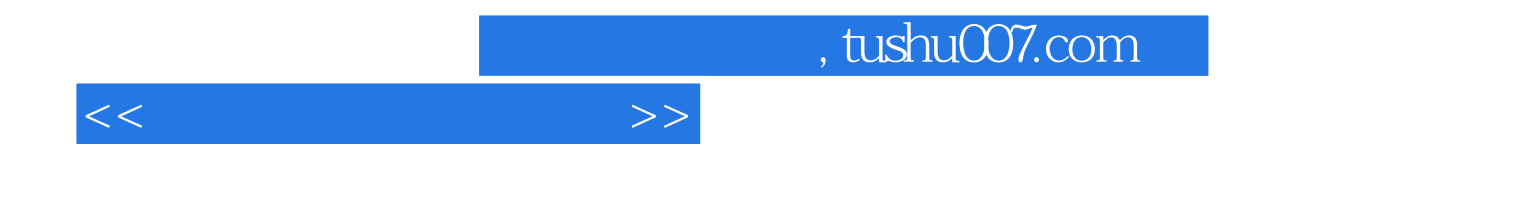

本站所提供下载的PDF图书仅提供预览和简介,请支持正版图书。

更多资源请访问:http://www.tushu007.com